# creative<br>Commons

## **Advice for the Macquarie Fields High School Community**

## **What is Creative Commons?**

Creative Commons is a copyright licensing system where the owners of copyright allow others to use their work by giving their permission upfront ie the user does not have to seek the owners permission. Creative Commons is primarily used for online content such as pictures, video, music and text. Students, Teachers and community members can freely apply creative commons licenses to their own work. To apply a license visit: http://creativecommons.org/choose/

## **What do the different licences mean?**

Material licensed under Creative Commons uses either the grey, black and white logos or the two letter codes demonstrated below. Each combination specifies the conditions in which the work can be used. Logos and license descriptions were sourced from: http://creativecommons.org/licenses/

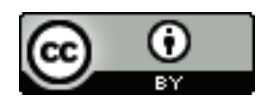

#### **Attribution CC BY**

This license lets others distribute, remix, tweak, and build upon your work, even commercially, as long as they credit you for the original creation. This is the most accommodating of licenses offered.

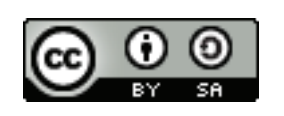

#### **Attribution-ShareAlike CC BY-SA**

This license lets others remix, tweak, and build upon your work even for commercial purposes, as long as they credit you and license their new creations under the identical terms.

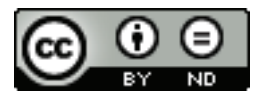

#### Attribution-NoDerivs CC BY-ND

This license allows for redistribution, commercial and non-commercial, as long as it is passed along unchanged and in whole.

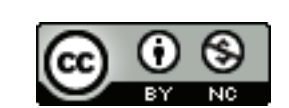

#### Attribution-NonCommercial CC BY-NC

This license lets others remix, tweak, and build upon your work noncommercially, and although their new works must also acknowledge you and be non-commercial, they don't have to license their derivative works on the same terms.

#### Attribution-NonCommercial-NoDerivs CC BY-NC-ND

This license only allows others to download your works and share them with others as long as they credit you, but they can't change them in any way or use them commercially.

 Attribution-NonCommercial-ShareAlike CC BY-NC-SA

This license lets others remix, tweak, and build upon your work noncommercially, as long as they credit you and license their new creations under the identical terms

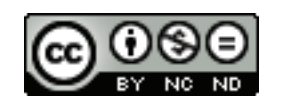

## **How to find material licensed under Creative Commons.**

### **Creative Commons Search Engine**

http://search.creativecommons.org/

When you click on the links on this page, you are redirected to the relevant site but the search filters are adjusted to search only for creative commons licensed content. (Note: student access is blocked when they click on any of these links at school.

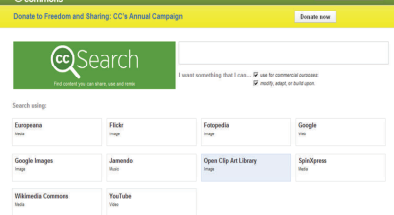

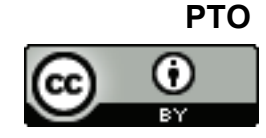

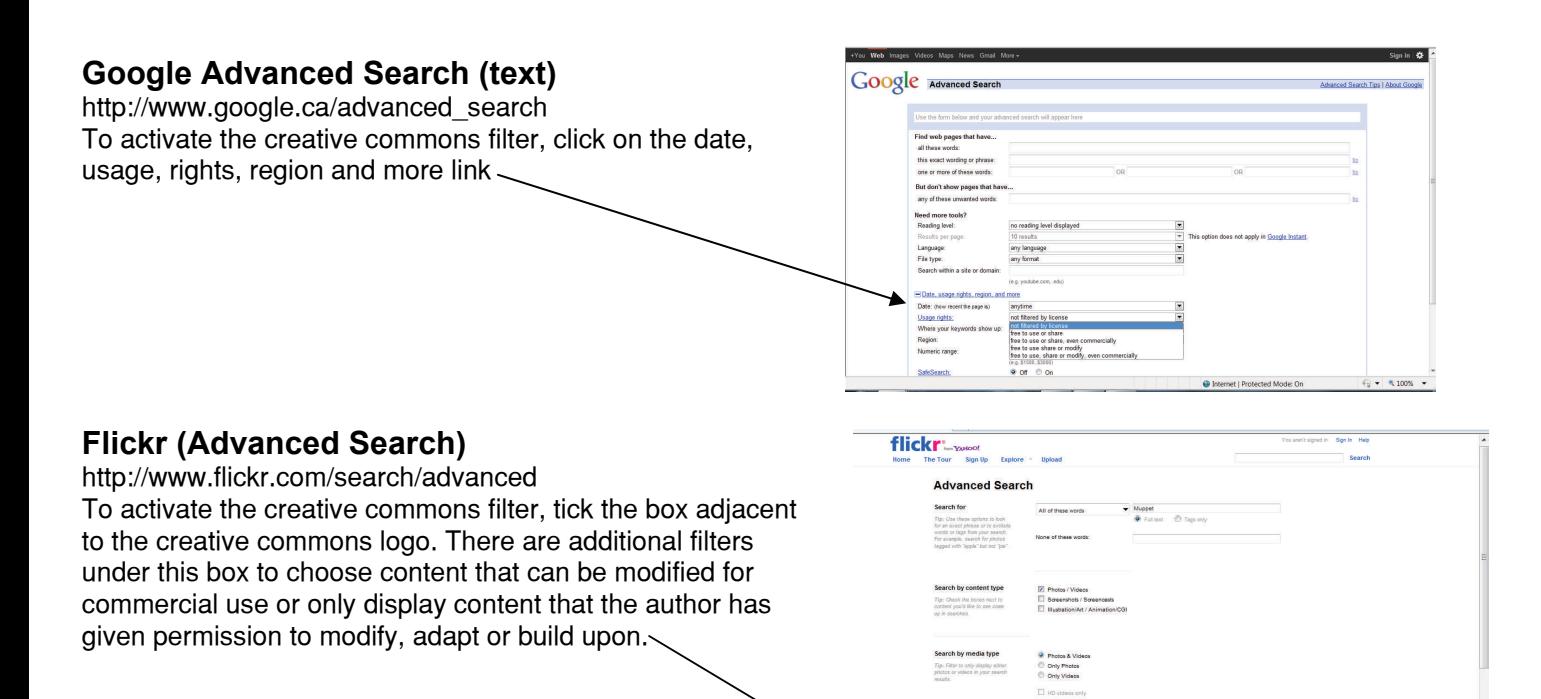

## **How to attribute Creative Commons material.**

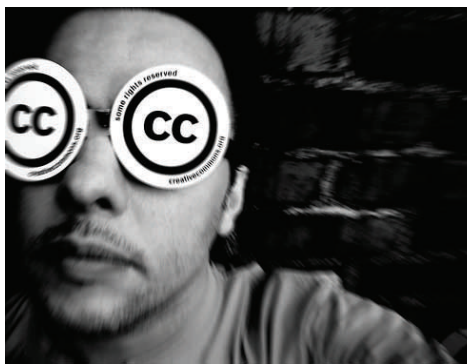

Step 1: record the type of License using the two letter codes in parentheses. Step 2: record where the material is located (eg Flickr or Jamendo) and the name of the owner/ author followed by a full stop.

Step 3: Copy and paste the full URL of the material (if it is found online) or the name of the publisher (if not online)

Example:

cc licensed (BY NC SA) flickr photo by A. Diez Herrero. http://www.flickr.com/ photos/21572939@N03/2090542246/

## **Need further assistance?**

If you need additional assistance locating, using and attributing Creative Commons material please speak with the Teacher Librarian or a member of the Library staff.

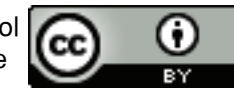